## **ΜΑΘΗΜΑ 5: ΑΝΑΚΛΑΣΗ (συνέχεια)**

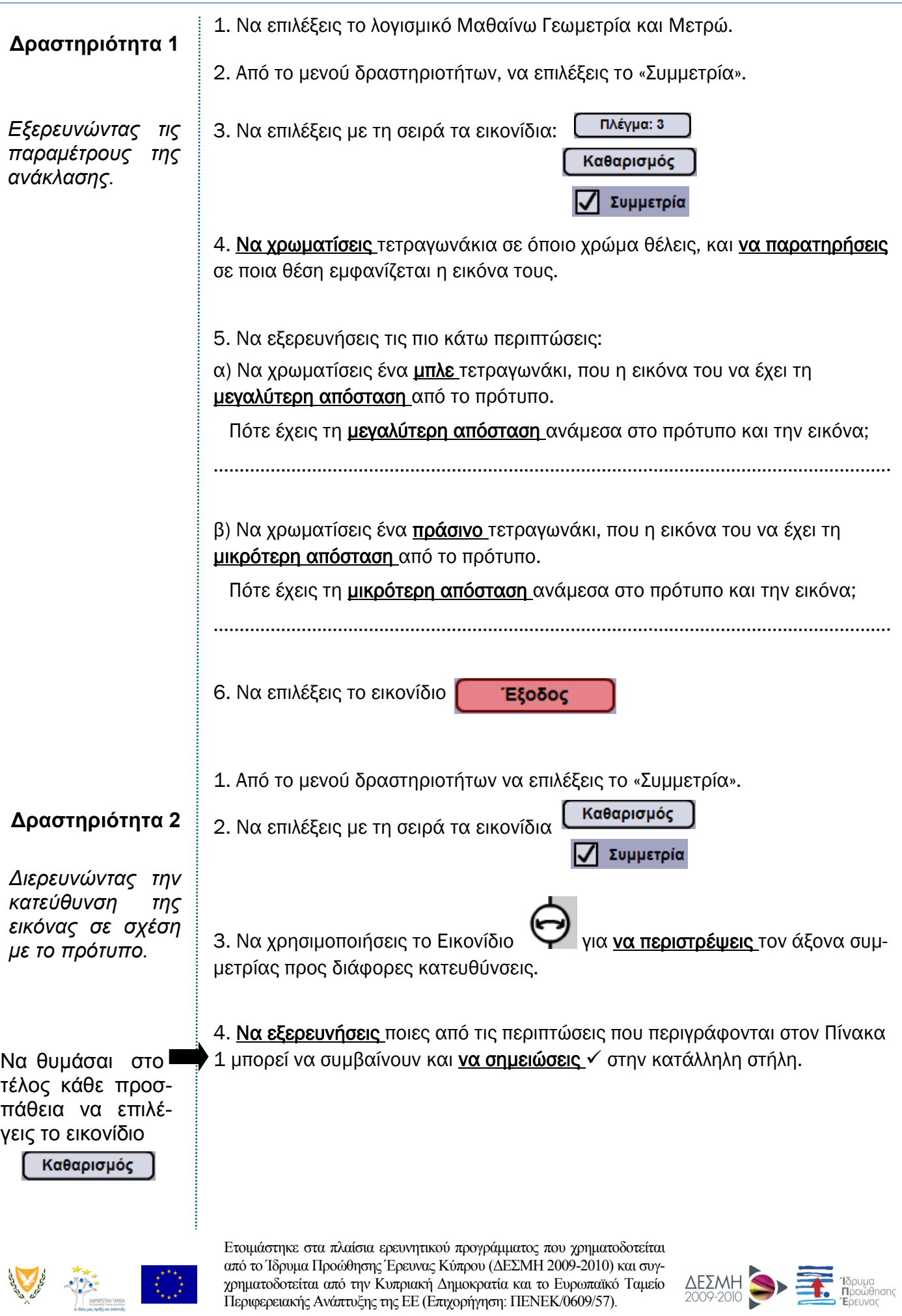

χρηματοδοτείται από την Κυπριακή Δημοκρατία και το Ευρωπαϊκό Ταμείο Περιφερειακής Ανάπτυξης της ΕΕ (Επιχορήγηση: ΠΕΝΕΚ/0609/57).

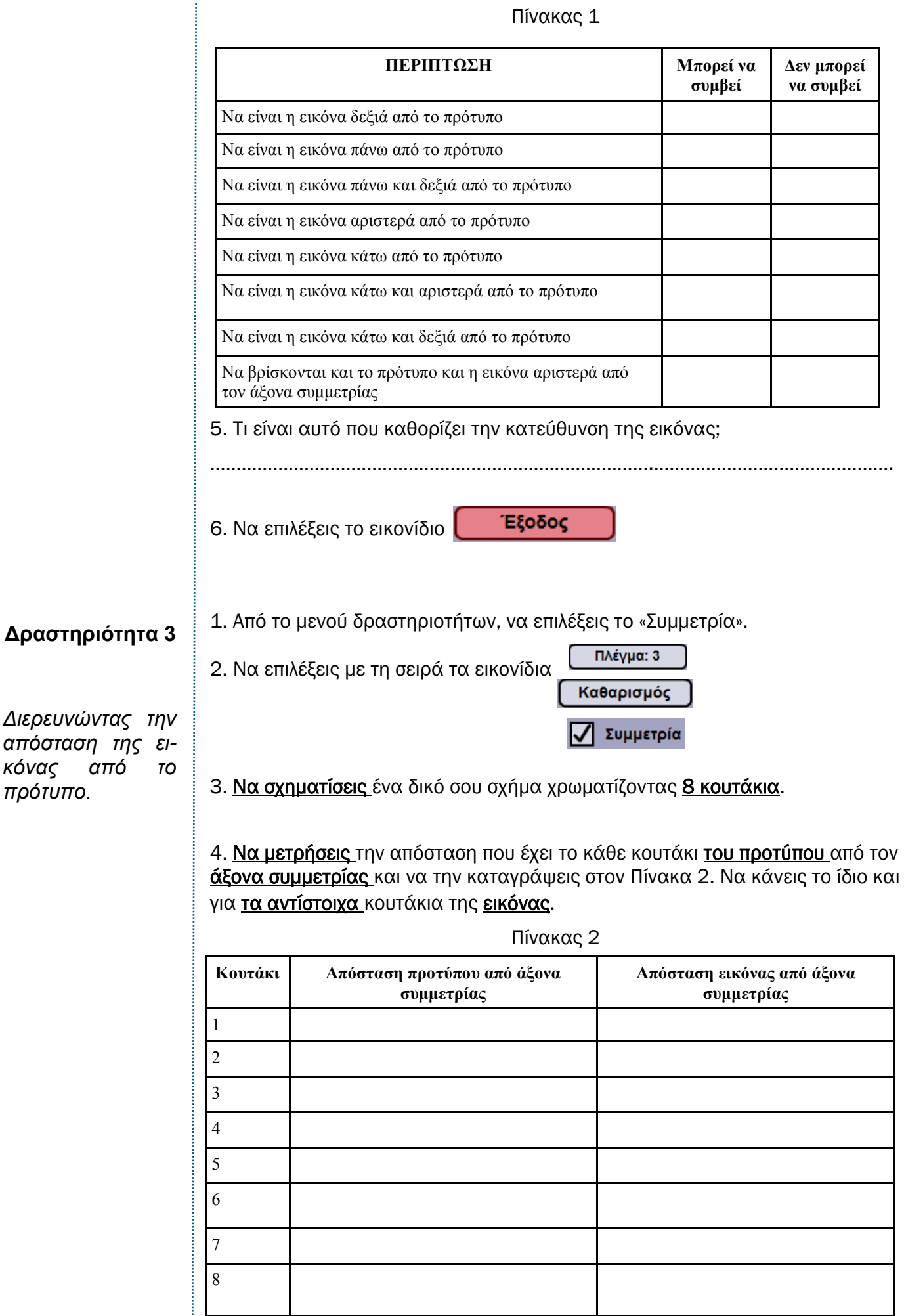

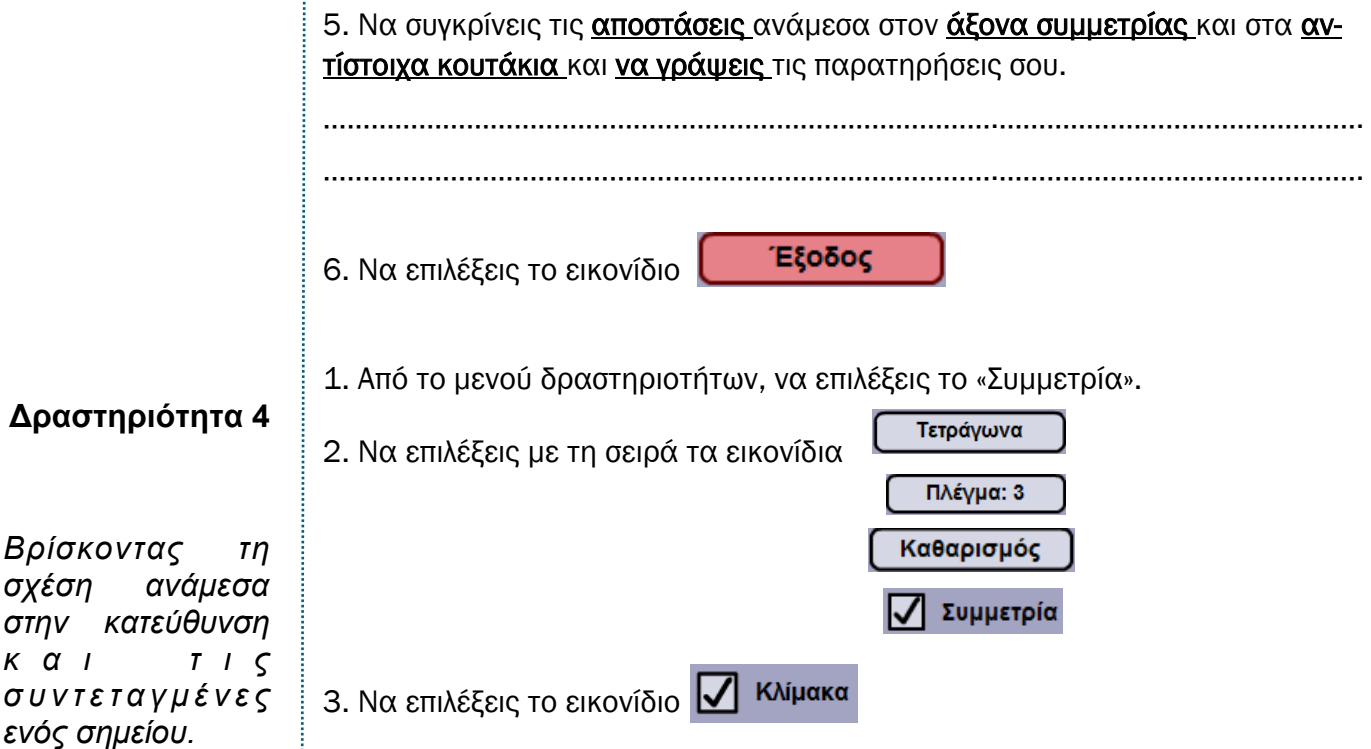

4. Να τοποθετήσεις στο Πλέγμα 3 τα σημεία που αναγράφονται στην πρώτη στήλη του Πίνακα 3.

 Να γράψεις στη δεύτερη στήλη του Πίνακα 3 τις συντεταγμένες όπου εμφανίζεται η εικόνα του κάθε σημείου.

|  | Συντεταγμένες προτύπου | Συντεταγμένες εικόνας |
|--|------------------------|-----------------------|
|  | (2,4)                  |                       |
|  | (2,5)                  |                       |
|  | (2,7)                  |                       |
|  | (3,4)                  |                       |
|  | (3, 6)                 |                       |
|  | (4,4)                  |                       |
|  |                        |                       |

Πίνακας 3

5. Να εξερευνήσεις τη σχέση ανάμεσα στις συντεταγμένες μιας κορυφής και στις συνταγμένες της εικόνας της με κατακόρυφο άξονα συμμετρίας .

………………………………………………………………………….………………………………………. ………………………………………………………………………….……………………………………….

Να περιγράψεις τη σχέση που ανακάλυψες.

6. Να επιλέξεις το εικονίδιο

Καθαρισμός

7. Με βάση τις παρατηρήσεις σου στην Ερώτηση 5, ποια νομίζεις ότι θα είναι η σχέση ανάμεσα στις συντεταγμένες ενός σημείου και στις συνταγμένες της εικόνας του με οριζόντιο άξονα συμμετρίας; Να γράψεις την υπόθεση σου.

………………………………………………………………………….……………………………………….

8. Να επιλέξεις το εικονίδιο (για να κάνεις τον άξονα συμμετρίας οριζόντιο.

 Να τοποθετήσεις δικά σου σημεία σε διάφορα σημεία του πλέγματος και για να ελέγξεις την υπόθεσή σου στην Ερώτηση 7.

Να περιγράψεις τη σχέση που ανακάλυψες.

………………………………………………………………………….………………………………………. ………………………………………………………………………….……………………………………….

1. Να ανοίξεις το λογισμικό Geoboard στην ηλεκτρονική διεύθυνση http://nlvm.usu.edu/en/nav/frames\_asid\_172\_g\_2\_t\_3.html

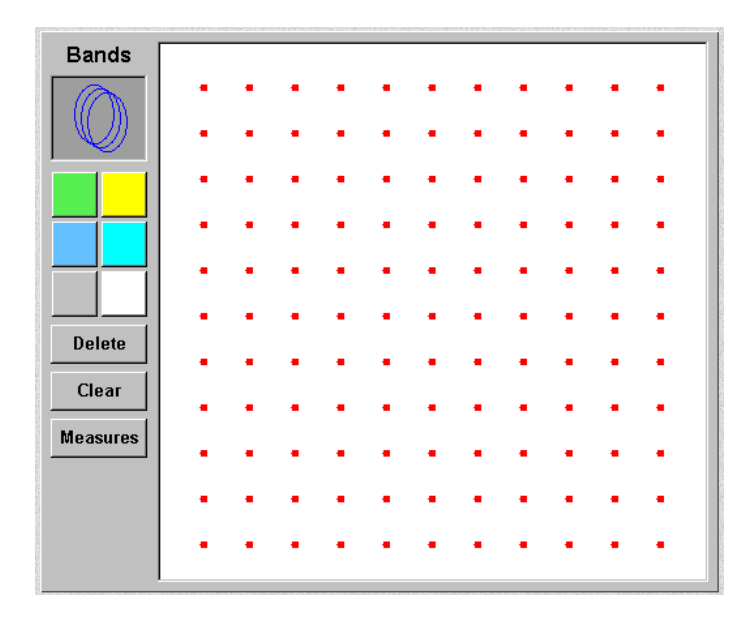

2. Να χρησιμοποιήσεις ένα από τα εικονικά λαστιχάκια (κάτω από τη λέξη Bands) και να κατασκευάσεις το σχήμα που φαίνεται στην Εικόνα 1. \* Να το χρωματίσεις πράσινο. Αυτό είναι το πρότυπο σου.

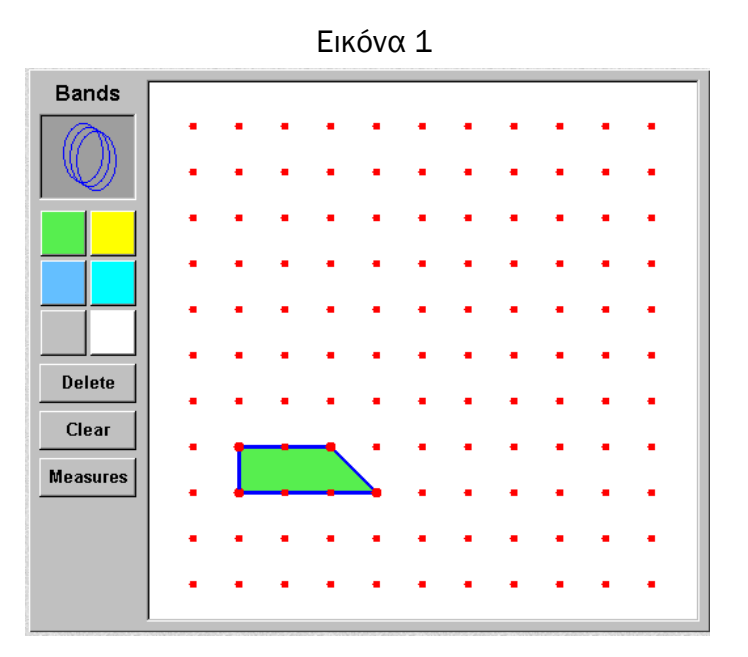

## **Δραστηριότητα 5**

*Κατασκευάζοντας την εικόνα στην ανάκλαση.*

*\* Για να χρωματίσεις ένα σχήμα, να επιλέξεις πρώτα το χρώμα και μετά το εσωτερικό του σχήματος.*

3. Να κατασκευάσεις την εικόνα του σχήματος για κάθε μια από τις πιο κάτω περιπτώσεις:

Μπορείς να χρησιμοποιήσεις ένα νέο λαστιχάκι για να κατασκευάζεις κάθε φορά τον άξονα συμμετρίας.

 α) Να κατασκευάσεις με ένα νέο λαστιχάκι την εικόνα του όταν ανακλαστεί σε κατακόρυφο άξονα συμμετρίας. Να το χρωματίσεις Να κατασκευάσεις με ένα νέο λαστιχάκι την εικόνα του.

 β) Να κατασκευάσεις με ένα νέο λαστιχάκι την εικόνα του όταν ανακλαστεί σε οριζόντιο άξονα συμμετρίας. Να το χρωματίσεις γαλάζιο.

 γ) Να κατασκευάσεις με ένα νέο λαστιχάκι την εικόνα του όταν ανακλαστεί σε διαγώνιο άξονα συμμετρίας. Να το χρωματίσεις γκρίζο.

4. Να εκτυπώσεις την εργασία σου.